## For Crew: Managing Your Crew Account

### **Need to make changes to your Crew Account?**

Global Account Manager (Global AM) makes it easy to manage your account. The self-service tools allow you to:

- ✓ Change your password, Manage Recovery email if using McDonald's account
- ✓ Change your account type from Social to McDonald's account

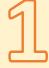

#### **How to Manage Your Account**

Go to <a href="https://account.mcd.com">https://account.mcd.com</a>. Select Manage Your Account if you see the dashboard tiles.

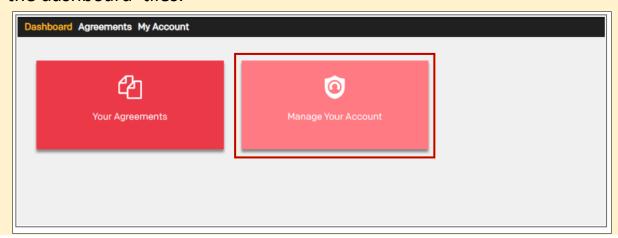

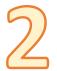

In the Manage Your Account page, For McDonald's IDs, you can Change Your Password, Manage Recovery Email, or Edit Your Profile

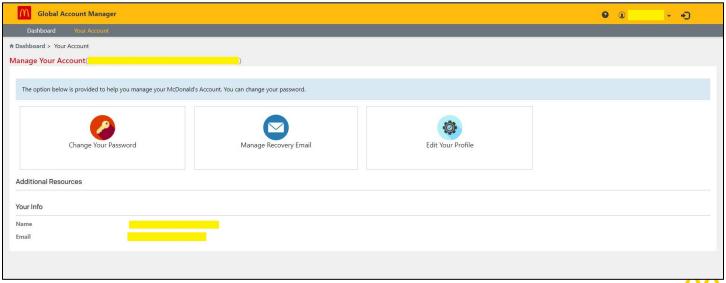

# For Crew: Managing Your Crew Account

#### Social Account: Switch to McDonald's ID

For existing crew with a social account wanting to switch to a McDonald's ID **NOTE**: Once changed you cannot go back to a social account.

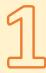

Go to <a href="https://account.mcd.com">https://account.mcd.com</a>. Select Manage Your Account if you see the dashboard tiles.

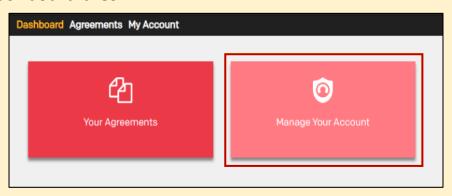

2

In the dashboard, select **Change Account Type**.

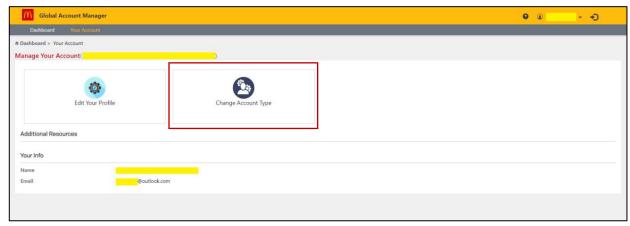

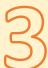

In the Your Profile page, select Choose McDonald's ID button.

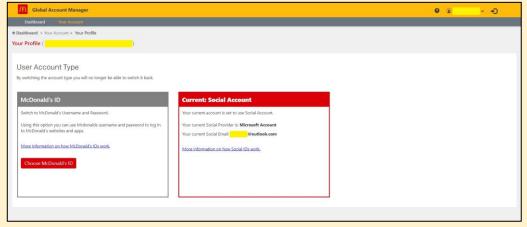

## For Crew: Managing Your Crew Account

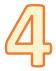

**NOTE**: once you continue, you cannot go back to a Social account.

To complete, Select **OK** on the **Confirm** screen. Then select **OK** to close the **Success** screen.

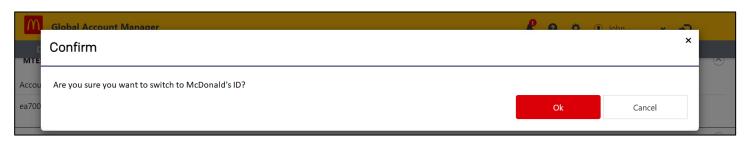

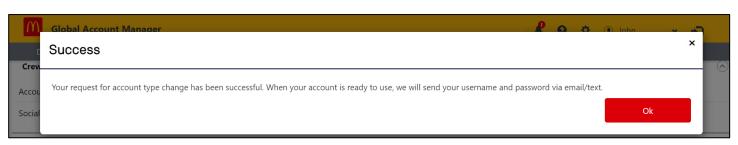

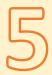

You will receive **two** confirmation messages through the email (from: McDonald's Account Management) and/or optional text phone number (from: +1 (989) 623-1955) to your contact information in your profile in 2-4 hours.

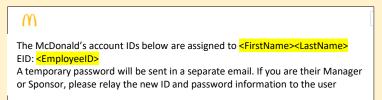

McDonald's Username Confirmation

Your McDonald's Crew Account temporary password is: <password>
Upon first logon a prompt to change the password will be presented. Please follow the password policy to set up a new password.

**McDonald's Temporary Password Confirmation** 

\*Most McDonald's restaurants are operated by independent franchisees who are solely responsible making all employment-related decisions and setting their own employment-related policies and practices. McDonald's Crew Accounts are an optional resource made available to independent franchisees. Any use of this resource by an independent franchisee or a franchisee's employee does not create a principal-agent relationship between McDonald's Corporation (or any of its subsidiaries) and the independent franchisee, nor does it create an employment relationship between McDonald's Corporation (or any of its subsidiaries) and any franchisee's employees. If you work for a franchisee, please check with your franchisee, or the person designated by you franchisee (for example, your General Manager), to determine whether and which aspects of this resource your franchisee has chosen to use, if any.

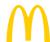